# 2.NET CONF China

 $\bullet$ 

 $\bullet$ 

 $\bullet$ 

**线上+线下 2022.12.03~04**

**开源 · 安全 · 赋能**

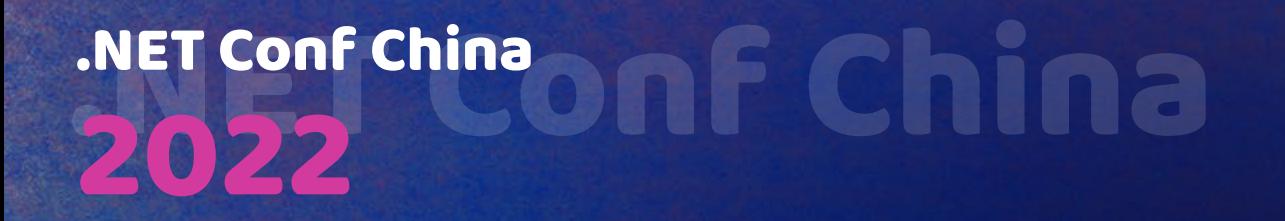

NET Conf China

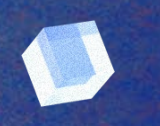

# 云计算**SDK**最佳实践**-**以**.NET**为例

郑宇 微软亚太**-Azure SDK** 产品经理 周峰 微软亚太**-Azure SDK** 资深软件工程师

您可以从我们的分享中学到什么

云计算SDK是什么?

谁会用到云计算SDK

云计算SDK的分类

我们为什么需要云计算SDK

构建Azure SDK面临的挑战

Azure SDK for .NET

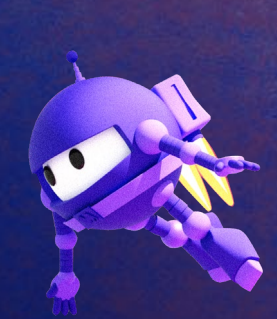

 $\mathbf{1}$ 

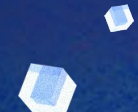

O

## 云计算**SDK**最佳实践**-**以**.NET**为例 您可以从我们的分享中学到什么

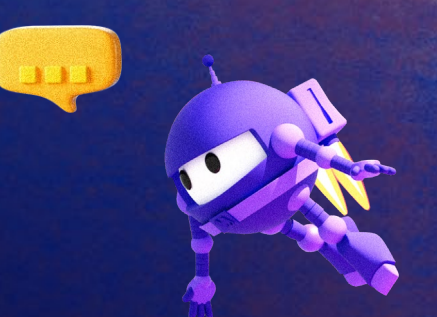

## 超大型平台类系统的API工程实践

## 微软如何设计.NET框架类项目(造轮子)

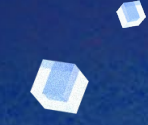

# 云计算**SDK**最佳实践**-**以**.NET**为例 云计算**SDK**是什么**?**

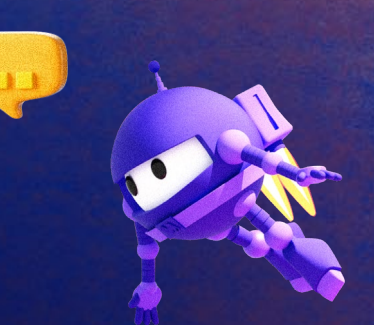

## 传统SDK

- Windows SDK/.NET SDK/JAVA SDK
- 和操作系统或运行时的编程接口
- 二级制级别协议
- 通常都在进程内部通讯

## 云计算SDK

- Azure SDK, AWS SDK, 等等
- 大部分基于OpenAPI,为HTTP协议
- 跨进程通讯
- 少部分为其他通讯协议,如MQTT

谁会用到云计算**SDK**

## 微软第一方工具

- Azure CLI Python SDK
- Azure PowerShell .NET SDK
- VSCode Azure Extension JS SDK

微软第一方服务

• AKS(Azure Kubernates Service) – Golang SDK

第三方多云管理平台

第三方Infrastructure as Code Provider

企业内部使用

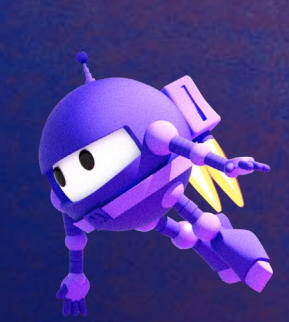

云计算**SDK**的分类

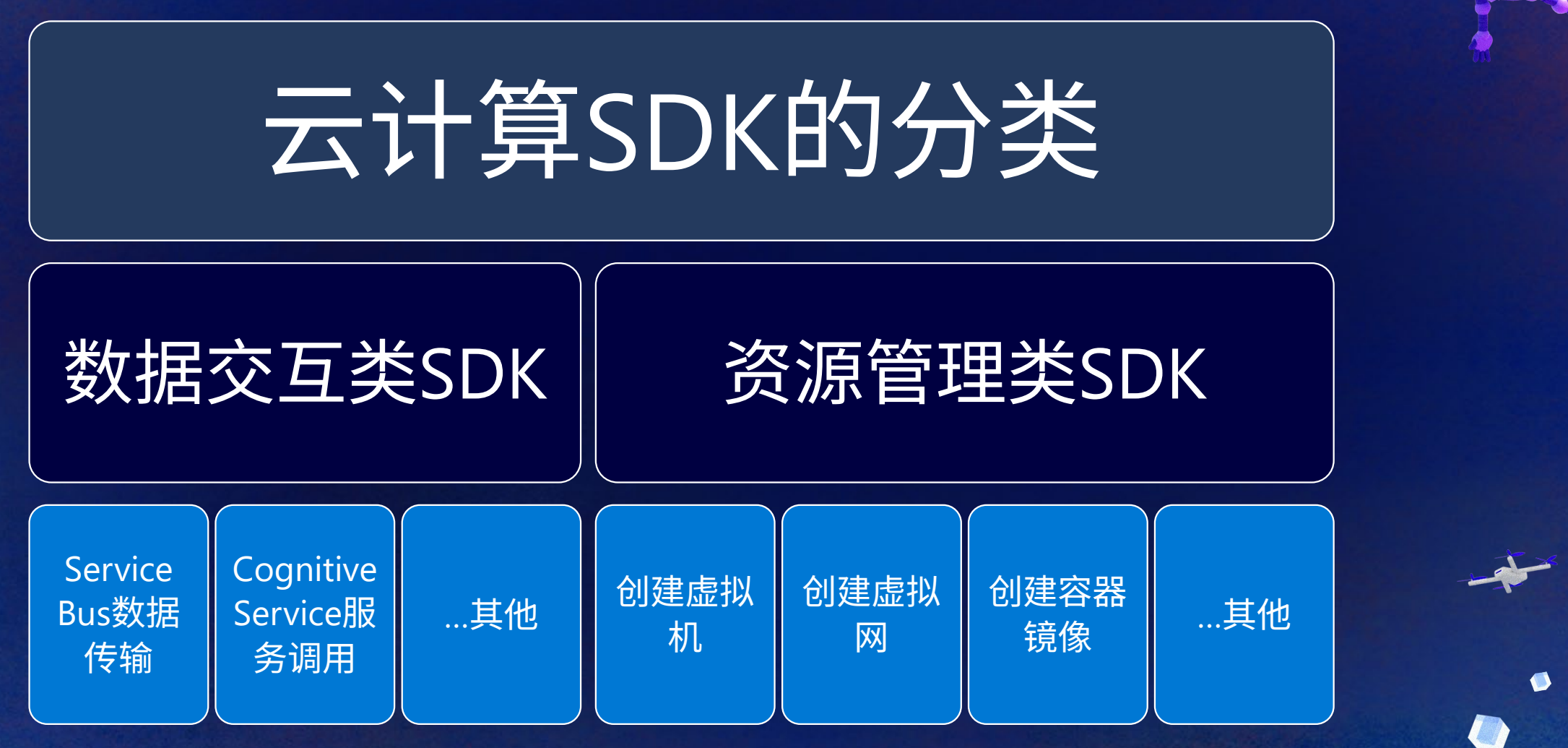

## 我们为什么需要云计算**SDK**

#### 集成的认证服务

•SDK:直接引用认证库,适配多种认证模式 •Rest API: 需要自己想办法完成认证

#### 更高效的HTTP Client生命周期管理

•SDK:HTTP Client对象池,自建请求管线 •Rest API:需要自己管理HTTP Client对象生命周期,没有原生请求管线支持

#### 统一的异常处理

•SDK:预定义的HTTP Status Code 到异常的映射,符合服务端对客户端行为的预设 •Rest API: 需要自己来判断返回的HTTP Status Code是否代表异常

#### 高耗时操作处理(Long running operation)

•SDK:自动处理高耗时操作 •Rest API: 需要手动处理高耗时操作的结果拉取

#### 开发者友好

•SDK:面向对象的设计,各个语言IDE均可提供智能提示 •Rest API: 非面向对象,无智能提示

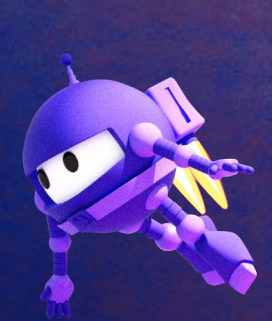

Ø

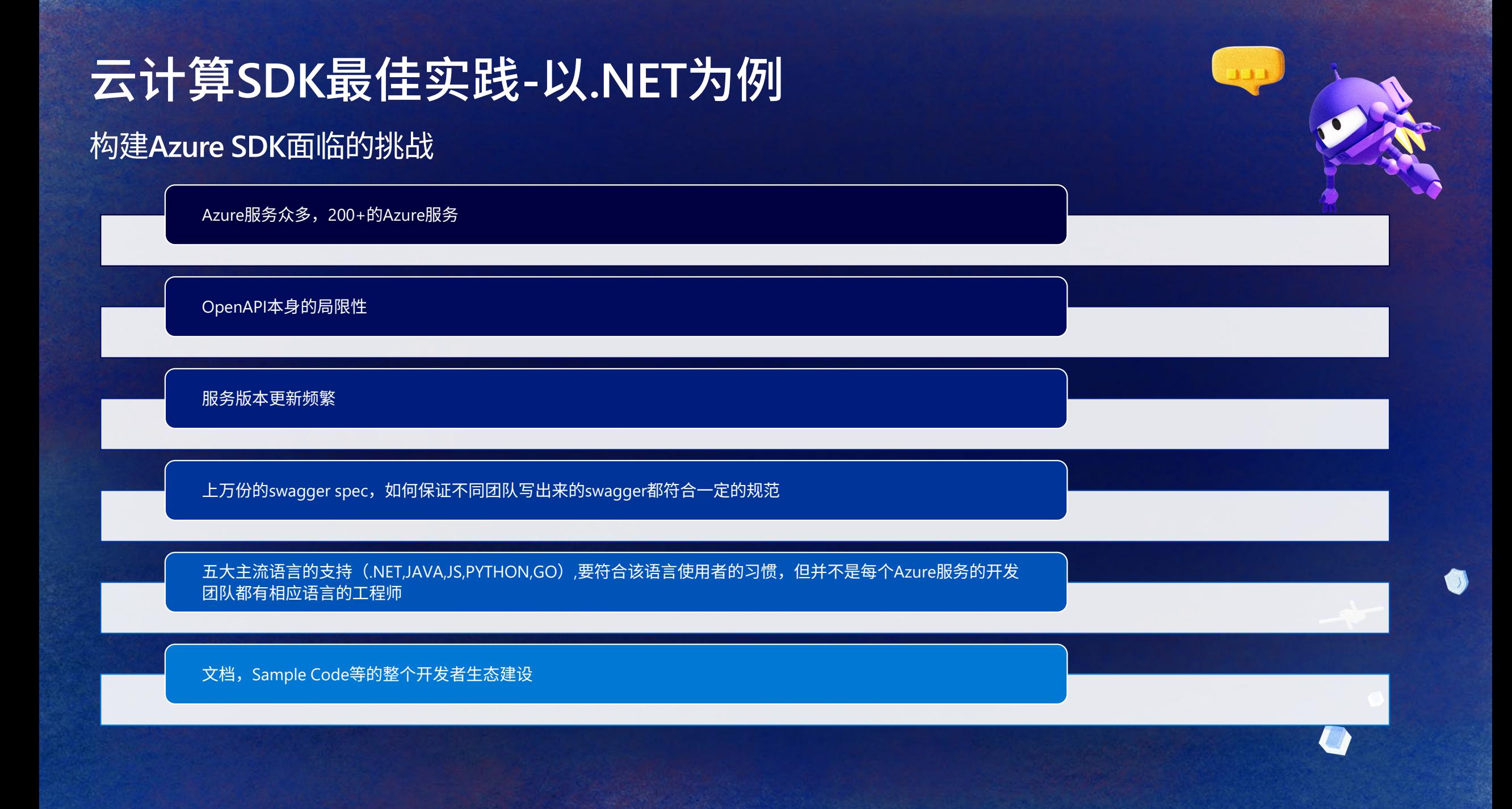

## 我们如何解决这些问题

#### x-ms-extension 来拓展原生OpenAPI的局限

- •x-ms-pageable
- •x-ms-long-running-operation
- •x-ms-examples
- [•autorest/readme.md at main · Azure/autorest](https://github.com/Azure/autorest/blob/main/docs/extensions/readme.md) (github.com)

#### Swagger Quality

- •Linter rule
- •Swagger correctness

#### Swagger版本的管理

Swagger Breaking Change Detection

•Swagger PR Pipeline

SDK Breaking Change Detection

#### •API View

#### 上下游生态建设

- •样例代码随SDK生成自动生成
- •文档Reference随Build Pipeline自动生成

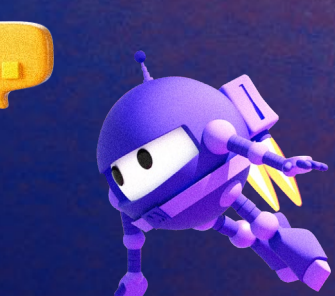

### 我们如何解决这些问题**-**示例 **Swagger**校验 十月份提交的**Azure Cost Management Service** 新版本**API**以及相应**SDK**的**Build Pipeline**

 $\odot \, \cdots$ 

**[CosmosDB] DTS: Add CosmosDBMongo enum [by niteshvijay1995 · Pull Request #21199 · Azure/azure-rest-api-specs \(github.com\)](https://github.com/Azure/azure-rest-api-specs/pull/21199)**

#### openapi-pipeline... (bot) commented on Oct 20  $\cdot$  edited  $\rightarrow$

#### **Swagger Validation Report**

- ▶ √ BreakingChange succeeded [Detail] [Expand]
- ▶ √ Breaking Change(Cross-Version) succeeded [Detail] [Expand]
- ▶ √ CredScan succeeded [Detail] [Expand]
- LintDiff: 2 Warnings warning [Detail]
- ▶ √ Avocado succeeded [Detail] [Expand]
- ▶ √ ApiReadinessCheck succeeded [Detail] [Expand]
- ▶ ▲ ~[Staging] ServiceAPIReadinessTest: 0 Warnings warning [Detail]
- ModelValidation succeeded [Detail] [Expand]
- ▶ √ SemanticValidation succeeded [Detail] [Expand]
- ▶ √ PoliCheck succeeded [Detail] [Expand]
- SDK Track2 Validation: 0 Warnings warning [Detail]
- ▶ √ PrettierCheck succeeded [Detail] [Expand]
- ▶ √ SpellCheck succeeded [Detail] [Expand]
- ▶ J Lint(RPaaS) succeeded [Detail] [Expand]
- ▶ √ CadlValidation succeeded [Detail] [Expand]
- ▶ √ PR Summary succeeded [Detail] [Expand]

Posted by Swagger Pipeline | How to fix these errors?

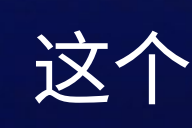

检查了Swager是否有Breaking change(全量, 增量检查)

#### 构建 检查了PR中是否不小心包括了敏感的身份凭证等信息

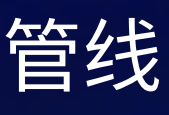

LintRule, 检查了Swagger设计是否符合Rest API的设计原则,比如 A PUT operation request body schema should be the same as its 200 response schema, to allow reusing the same entity between GET and PUT. If the schema of the PUT request body is a superset of the GET response body, make sure you have a PATCH operation to make the resource updatable. Operation: 'DataTransferJobs\_Create' Request Model: 'CreateJobRequest' Response Model: 'DataTransferJobGetResults'

 $\bullet$ 

做了 什么?" 拼写检查

Swagger本身的语法

Swagger文件之间互相引用是否正确

## 我们如何解决这些问题**-**示例 **SDK**校验

openapi-pipeline... (bot) commented on Oct 20 · edited =

#### **Swagger Generation Artifacts**

- ApiDocPreview succeeded [Detail] [Expand]
- SDK Breaking Change Tracking succeeded [Detail] [Expand]
- A azure-sdk-for-python-track2 warning [Detail]
- v azure-sdk-for-net-track2 succeeded [Detail] [Expand]
- azure-sdk-for-java succeeded [Detail] [Expand]
- ▶ √ azure-sdk-for-go succeeded [Detail] [Expand]
- ▶ √ azure-sdk-for-js succeeded [Detail] [Expand]
- azure-resource-manager-schemas warning [Detail]

openapi-pipeline... (bot) commented on Oct 20 · edited

Y azure-nowershell failed [Detail]

Posted by Swagger Pipeline | How to fix these errors?

 $\odot \cdots$ 

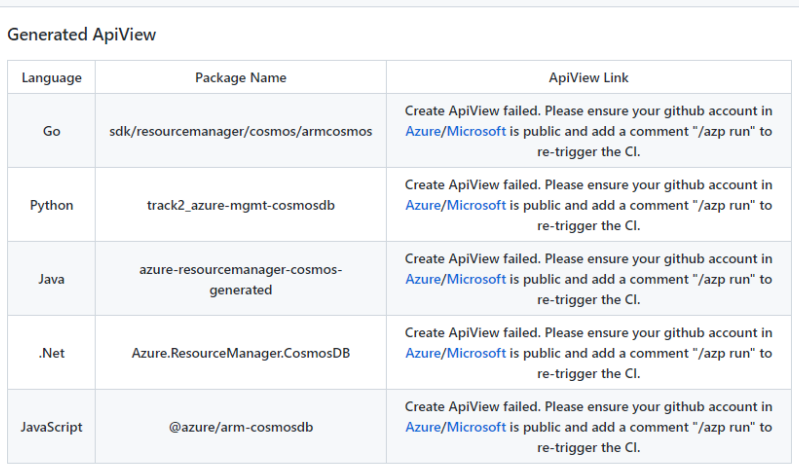

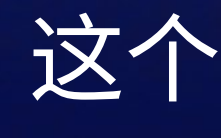

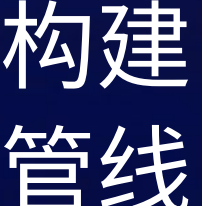

各个语言的SDK自动在Swagger PR管线中生成

检测新生成的SDK是否包含Breaking Change (这 将决定我们在Release SDK的时候是否升大版本号)

Ø

做了

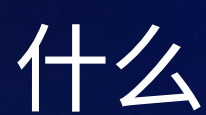

运行测试用例测试SDK,覆盖不同平台

## 生成API View来对生成的SDK进行Review

## 生成PowerShell组件

**Azure SDK for .NET -** 构成

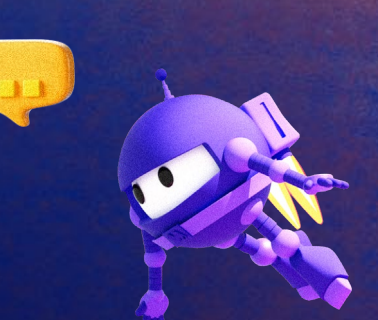

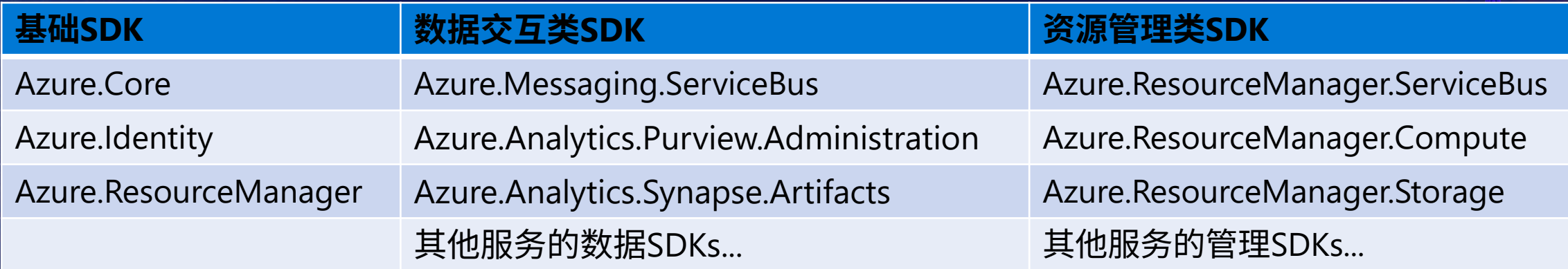

<https://azure.github.io/azure-sdk/releases/latest/all/dotnet.html>

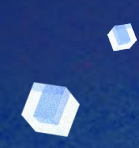

## **Azure SDK for .NET -** 设计原则

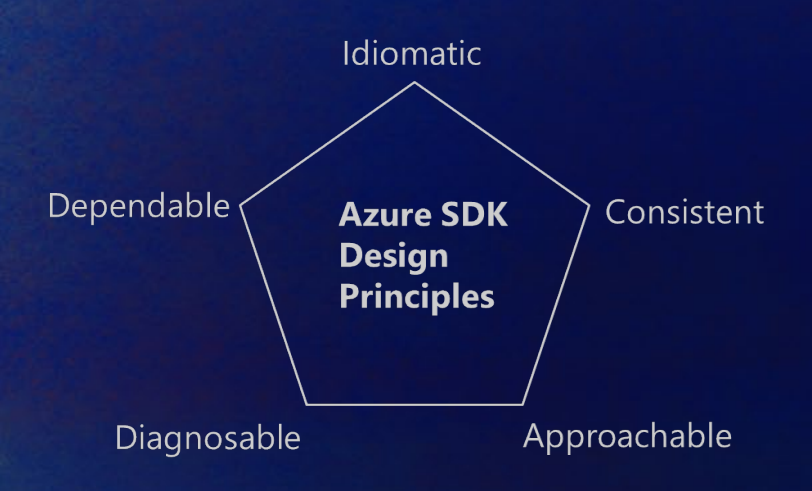

## Idiomatic 符合语言习惯 •遵循**.NET**[框架设计指南](https://aka.ms/fxdg3) •**SDK**的设计,版本管理遵循**.NET**标准库规范 •拥抱**.NET**生态系统,包括它的优势与缺陷 Consistent 一致性

•所有**.NET SDK**的一致性**>**客户端与服务端的一致性**>**所有语言**SDK**的一致性 •所有**Azure SDK**就像是同一个组的同一系列产品,而不是一堆无关的**NuGet**包 •用户只需第一次学习公共的概念,然后可以将其应用到所有**SDK**

## Approachable 易用性

- •使用少量步骤即可入门;同时为高级用户提供强大的配置功能
- •使用少量的概念,类型和成员
- •用户可以轻松找到出色的入门指南和示例

Diagnosable 可诊断

•可靠的日志记录,链路追踪,错误消息

## Dependable 可靠性

•**100 %** 向后兼容

•可预测的**SDK**支持生命周期,功能覆盖及质量

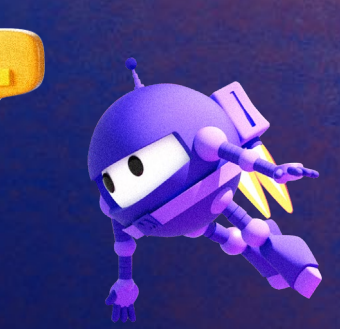

**Azure SDK for .NET -** 资源层级

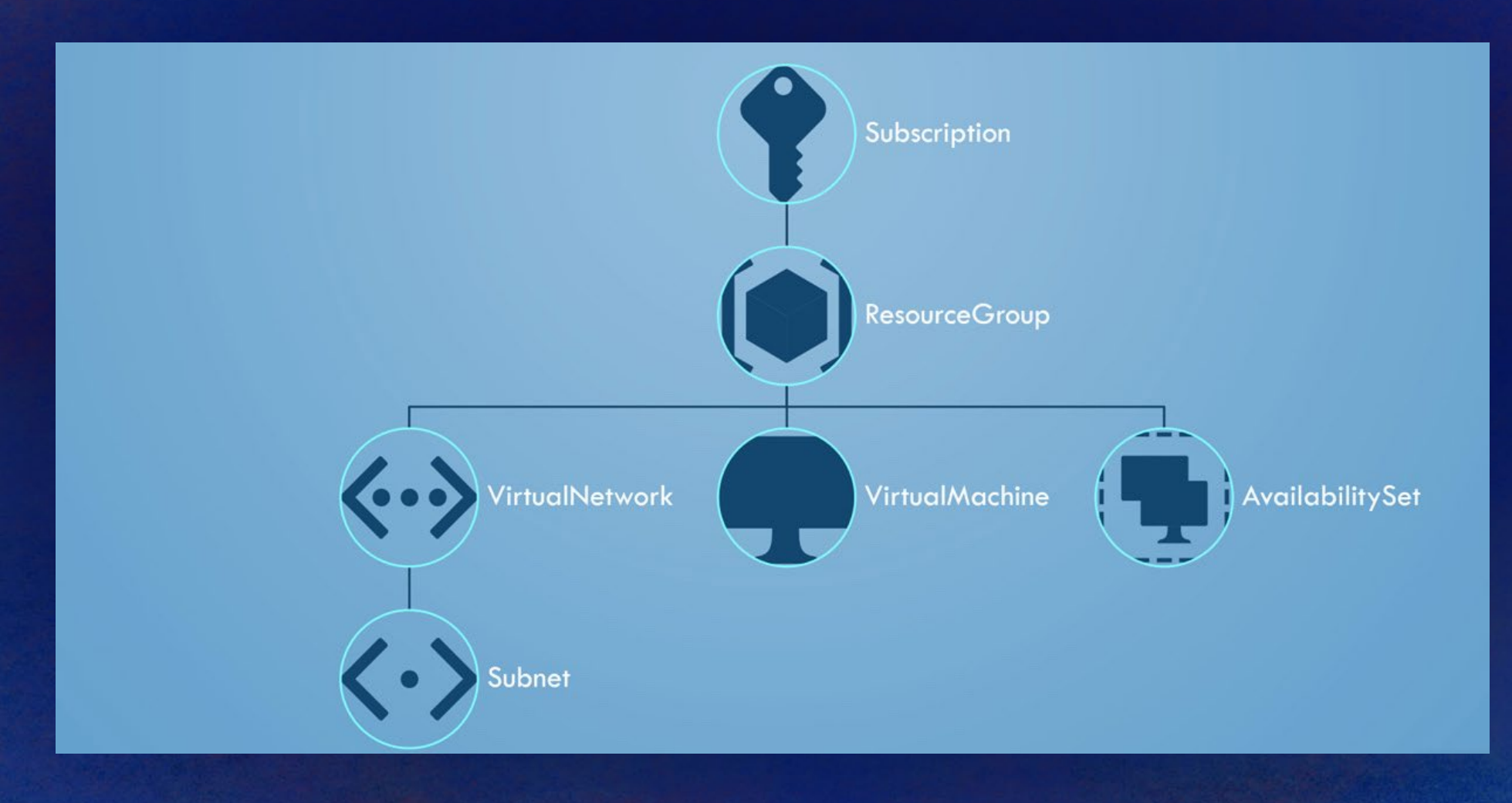

## **Azure SDK for .NET -**资源层级的结构化表示

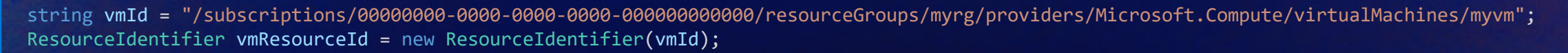

#### // Structured data

Console.WriteLine(vmResourceId.Name); // myvm Console.WriteLine(vmResourceId.ResourceGroupName); // myrg Console.WriteLine(vmResourceId.SubscriptionId); // 00000000-0000-0000-0000-000000000000 Console.WriteLine(vmResourceId.ResourceType); // Microsoft.Compute/virtualMachines

#### // Hierarchical data

Console.WriteLine(vmResourceId.Parent.Name); // myrg Console.WriteLine(vmResourceId.Parent.ResourceType); // Microsoft.Resources/resourceGroups Console.WriteLine(vmResourceId.Parent.Parent.Name); // 00000000-0000-0000-0000-000000000000 Console.WriteLine(vmResourceId.Parent.Parent.ResourceType); // Microsoft.Resources/subscriptions

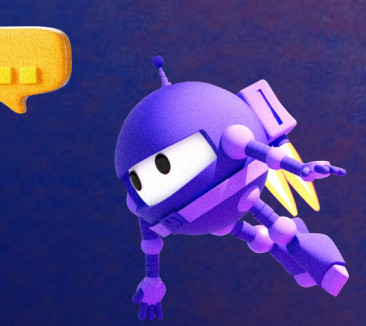

**Azure SDK for .NET -** 资源的类表示

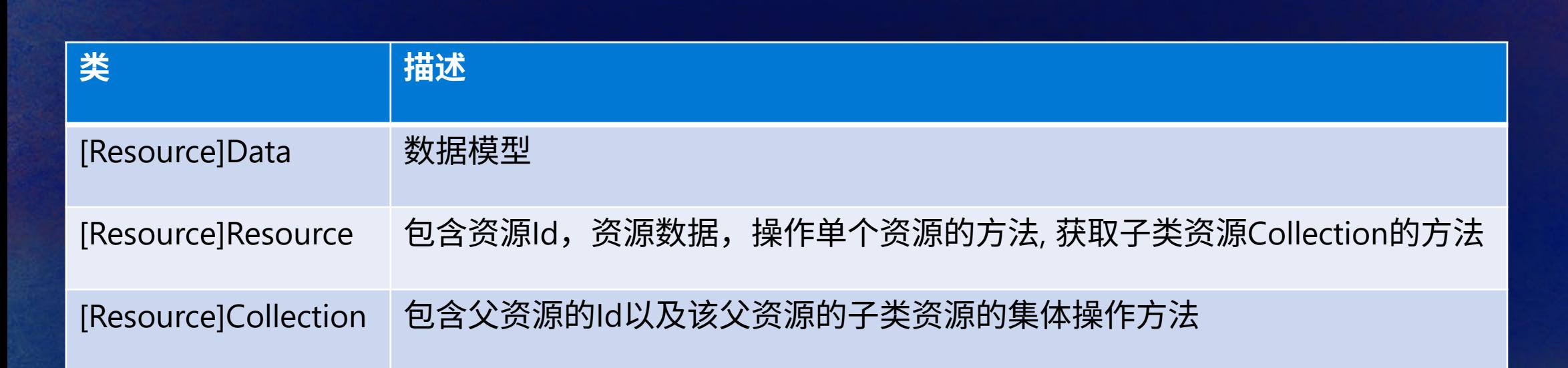

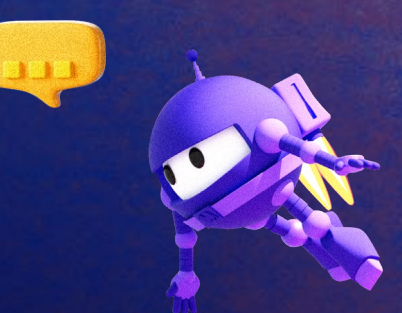

## **Azure SDK for .NET -** 两代**SDK**代码示例与对比

#### **Track 2:**

ArmClient client = new ArmClient(new DefaultAzureCredential());

SubscriptionCollection subscriptionCollection = client.GetSubscriptions(); SubscriptionResource subscriptionResource = await subscriptionCollection.GetAsync("00000000-0000-0000-0000-000000000000");

ResourceGroupCollection rgCollection = subscriptionResource.GetResourceGroups(); ResourceGroupResource rgResource = (await rgCollection.CreateOrUpdateAsync(WaitUntil.Completed, "myrg", new ResourceGroupData(AzureLocation.WestUS))).Value;

VirtualMachineCollection vmCollection = rgResource.GetVirtualMachines(); var vmData = new VirtualMachineData(AzureLocation.WestCentralUS) $\{ \ldots \}$ ; VirtualMachineResource vmResource = (await vmCollection.CreateOrUpdateAsync(WaitUntil.Completed, "myvm", vmData)).Value; await vmResource.PowerOffAsync(WaitUntil.Started);

#### **Track 1:**

var resourceClient = new ResourcesManagementClient("00000000-0000-0000-0000-000000000000", credentials); var resourceGroups = resourceClient.ResourceGroups; var resourceGroup = new ResourceGroup("westus"); resourceGroup = await (await resourceGroups.CreateOrUpdateAsync("myrg", resourceGroup)).WaitForCompletionAsync();

var computeManagementClient = new ComputeManagementClient(subscriptionId, credential); var virtualMachines = computeManagementClient.VirtualMachines; var vm = new VirtualMachine(location) $\{ \ldots \};$ vm = await (await virtualMachines.StartCreateOrUpdateAsync("myrg", "myvm", vm)).WaitForCompletionAsync(); await virtualMachines.StartPowerOffAsync("myrg", "myvm");

### Track 2 特点

- 只需创建一次客户端
- 资源对象的方法自带来源于对象属性的默认参数值
- 资源方法的返回对象是资源对象而不是数据模型

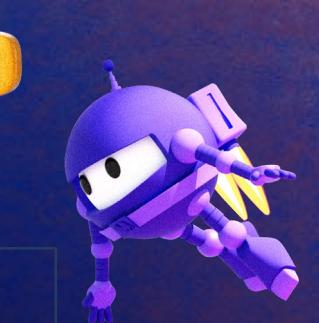

## **Azure SDK for .NET -** 管理现存资源优化前后代码示例与对比 任务:删除一个现有的虚拟机

ArmClient client = new ArmClient(new DefaultAzureCredential());

SubscriptionCollection subscriptionCollection = client.GetSubscriptions();

SubscriptionResource subscriptionResource = await subscriptionCollection.GetAsync("00000000-0000-0000-0000-000000000000"); // API call

ResourceGroupCollection rgCollection = subscriptionResource.GetResourceGroups();

ResourceGroupResource rgResource = await rgCollection.GetAsync("myrg"); // API call

VirtualMachineCollection vmCollection = rgResource.GetVirtualMachines();

VirtualMachineResource vmResource = await vmCollection.GetAsync("myvm"); // API call

await vmResource.DeleteAsync(WaitUntil.Completed); // API call

## 优化后:

ArmClient client = new ArmClient(new DefaultAzureCredential());

ResourceIdentifier vmResourceId = VirtualMachineResource.CreateResourceIdentifier("00000000-0000-0000-0000-000000000000", "myrg", "myvm");

VirtualMachineResource vmResource = client.GetVirtualMachineResource(vmResourceId);

await vmResource.DeleteAsync(WaitUntil.Completed); // API call

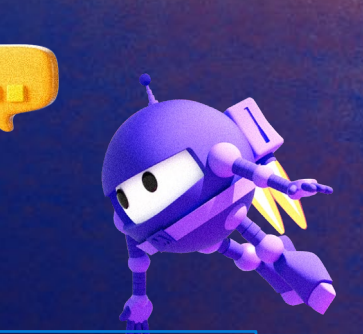

**Azure SDK for .NET -** 资源层级设计遇到的挑战

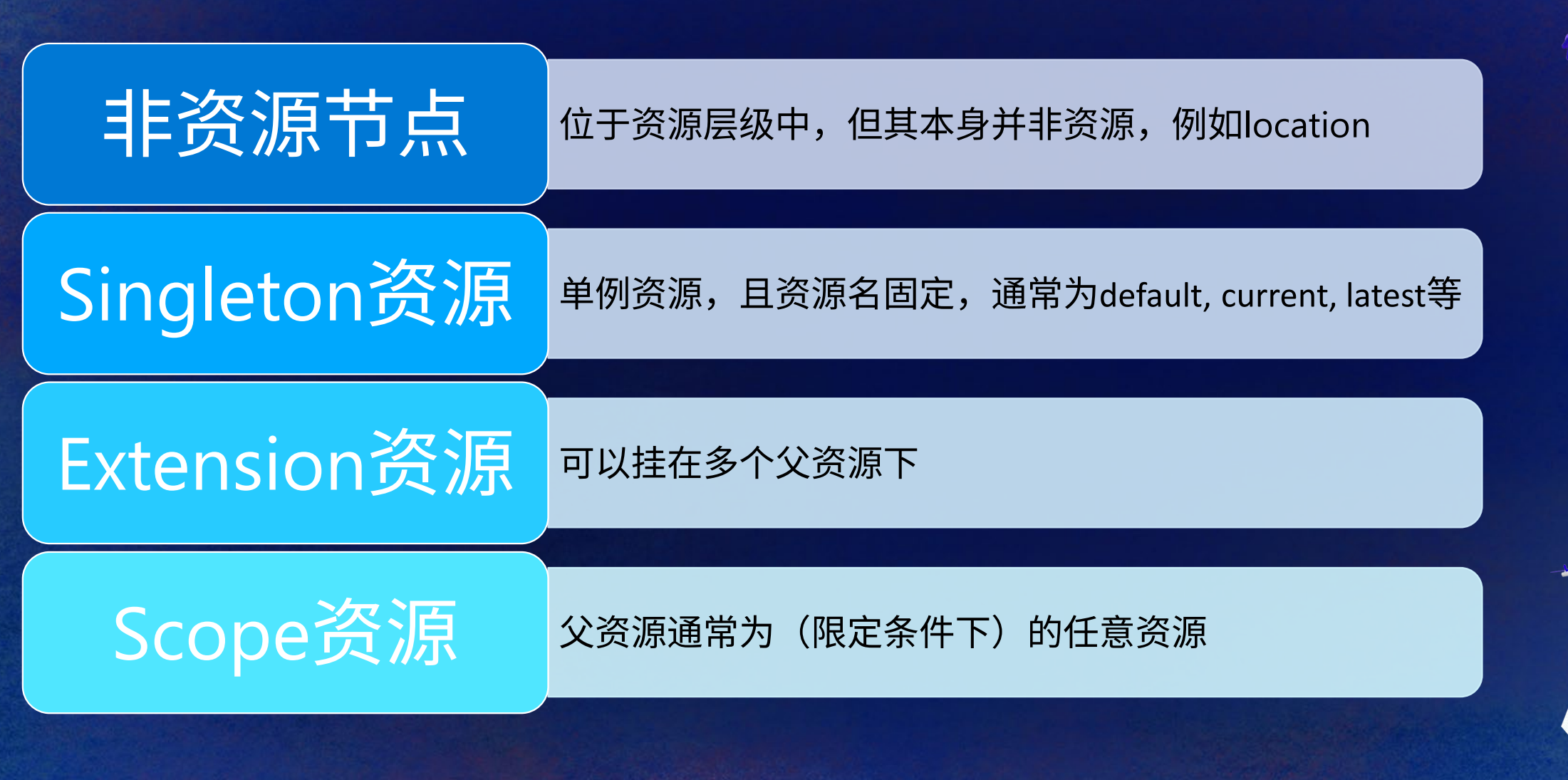

## **Azure SDK for .NET -** 公共类的替换

概念 不同服务会使用到一些公共的资源相关或功能相关的数据模型, 它们可以被提取为公共类供不同服务使用。SDK生成时需要将由本服 务swagger生成的对应类替换成公共类。 来源 基于<u>[swagger](https://raw.githubusercontent.com/Azure/azure-rest-api-specs/be8b6e1fc69e7c2700847d6a9c344c0e204294ce/specification/common-types/resource-management/v3/types.json)公共类</u>定义, 例如TrackedResource, ErrorResponse,ManagedServiceIdentity<br>来源 方法 通过递归比较类的属性, 除可选匹配属性外,其余属性的名称和类型全部匹配成功,即可替换为公共类。 挑战 如何处理不同版本的公共类定义? 观察 • v1 => v2: 重命名 ErrorResponse 为 ErrorDetail;添 加新的类ErrorResponse;添 加了其他新的类; • v2 => v3: Resource类添加 systemData属性; 方案 **•** 将 **v1**、**v2**、**v3** 的定义合并为一组向后兼容的通用类型,也即使用**v3**即可。对于**v3**才增加的只读属性,在属性匹配时作为可选项, 使公共类中的**v3**可替换掉被匹配的**v1**或**v2**,只是相应只读属性永远为**null**。

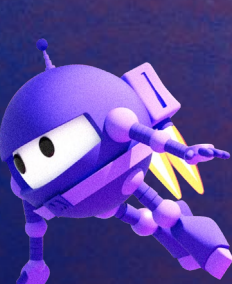

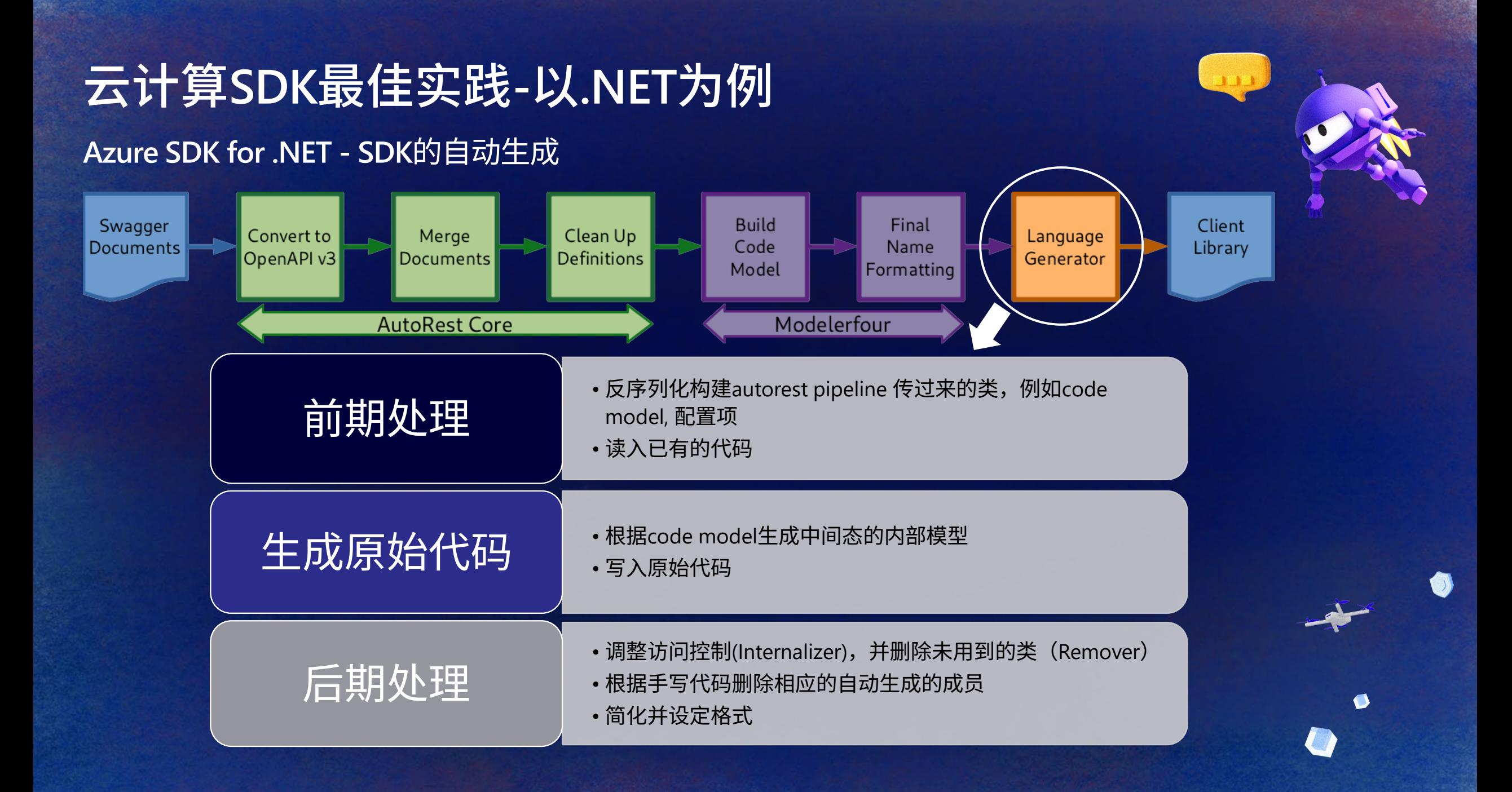

## **Azure SDK for .NET -** 生成代码的定制

**Swagger directives:**

在生成代码之前对**Swagger**进行修改。 通用于所有语言**,** 功能灵活。

## 示例

#### **directive:**

**- from: QueryPackQueries.json where: \$.definitions.LogAnalyticsQueryPackQueryProperties transform: > \$.properties.id.format = 'uuid'; \$.properties.id['x-ms-client-name'] = 'ApplicationId';**

#### **directive:**

**- from: swagger-document where: \$.definitions..enabled transform: > if (\$['type'] === 'boolean')**

**\$['x-ms-client-name'] = 'IsEnabled'**

#### **.NET SDK生成器的配置项:**

可作用于**.NET SDK**生成阶段的任意时期。 可根据需要增加配置,语法相对简洁。

#### **rename-mapping: LogAnalyticsQueryPackQuery.properties.id: ApplicationId|uuid**

**format-by-name-rules: 'tenantId': 'uuid' 'location': 'azure-location' override-operation-name: DeletedWorkspaces\_List: GetDeletedWorkspaces DeletedWorkspaces\_ListByResourceGroup: GetDeletedWorkspaces**

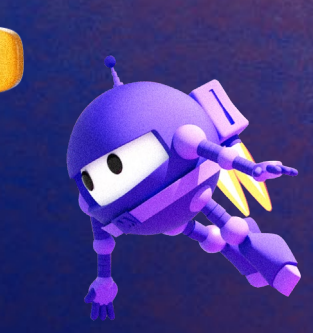

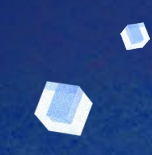

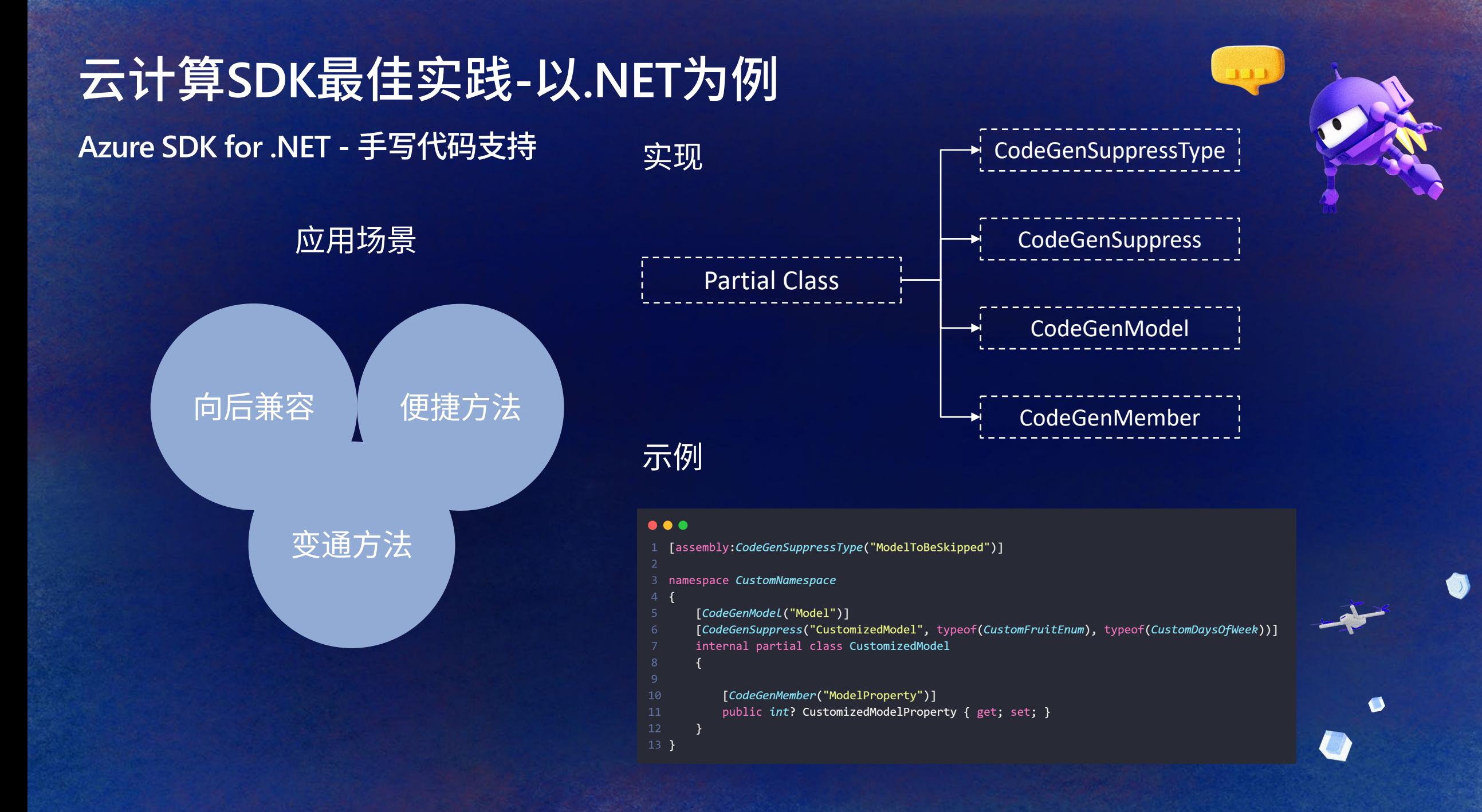

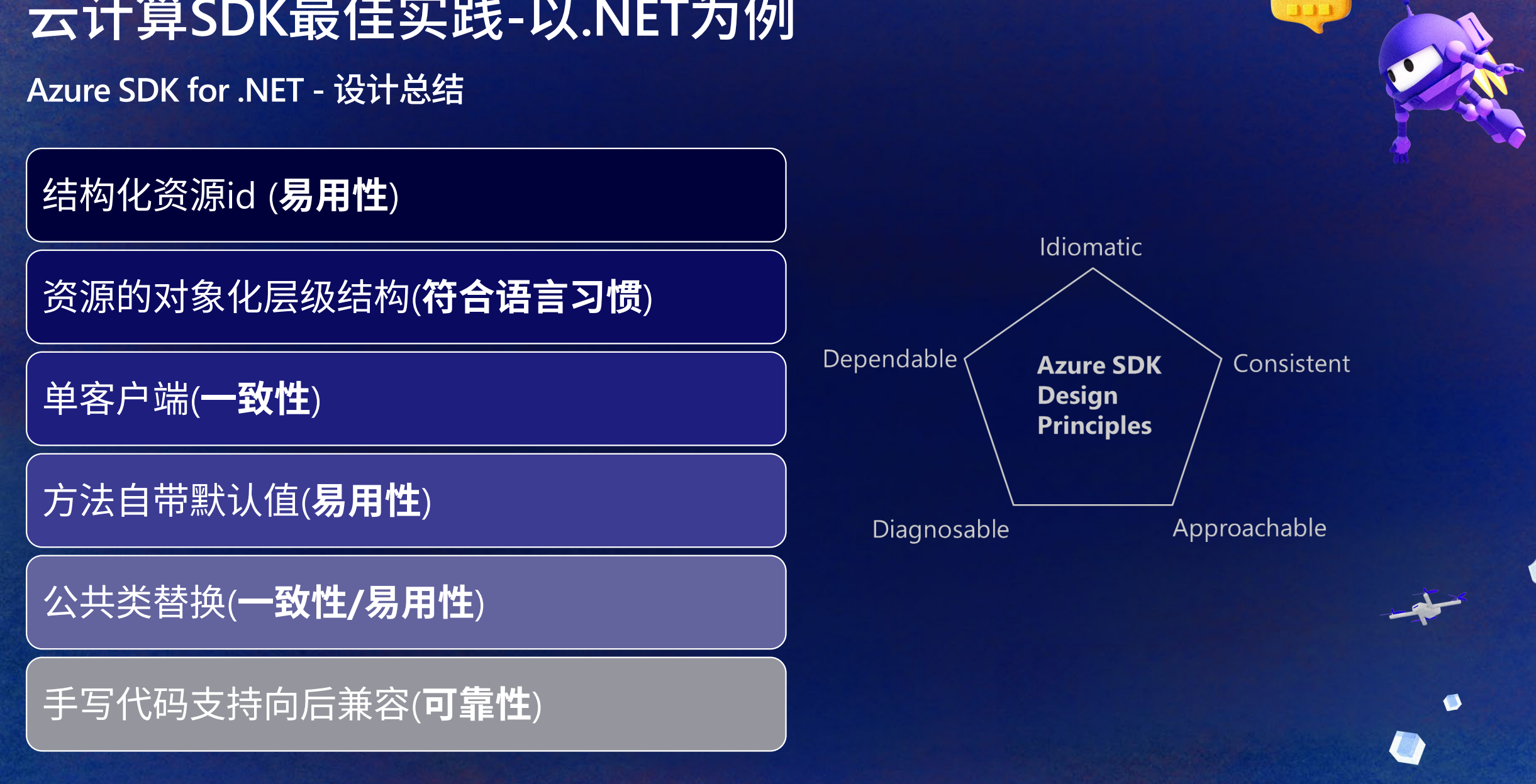

# **Thank you!**

**Let's build amazing apps with .NET 7 get.dot.net/7**

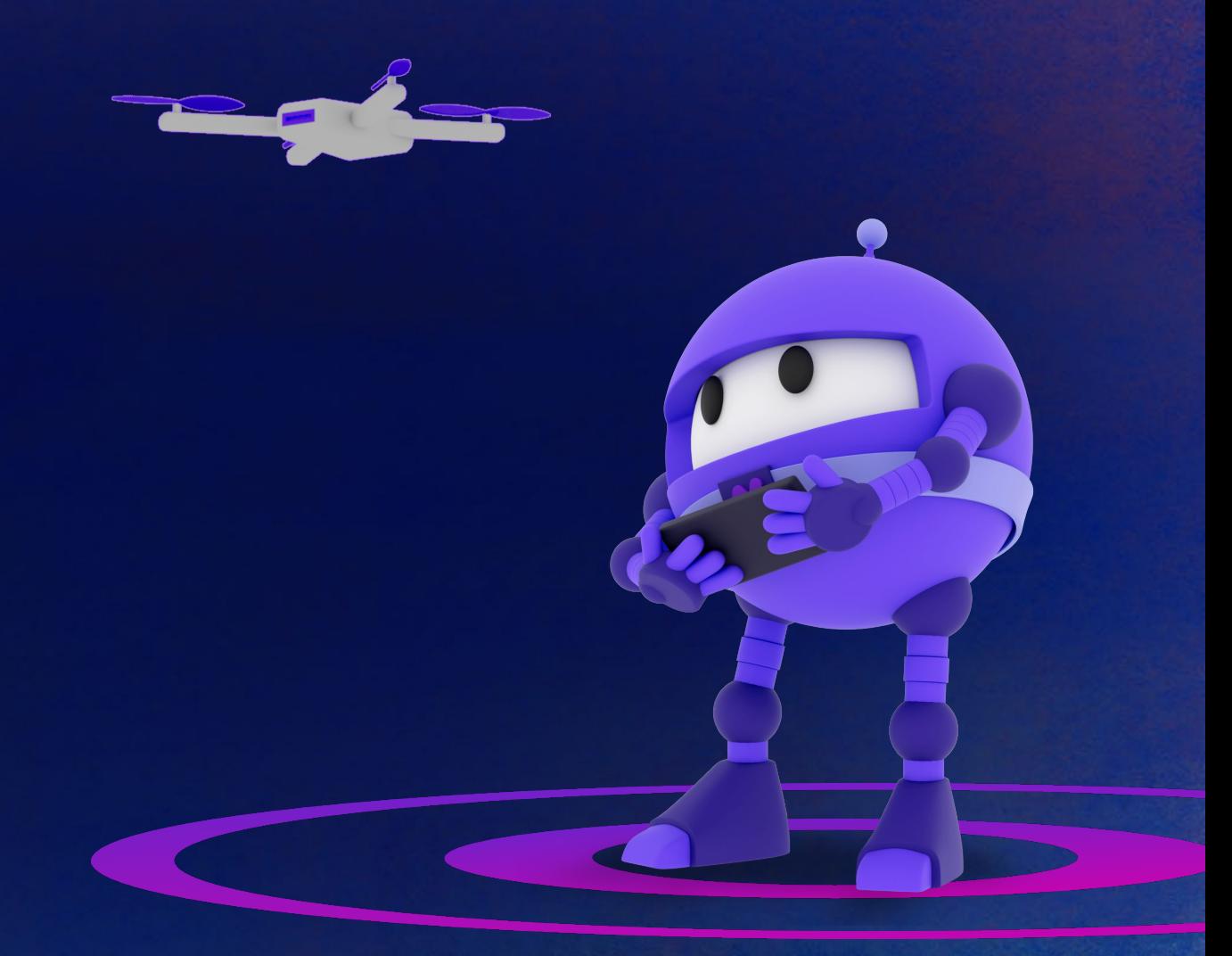